## **Program 2**

Write a C++ program that will

- 1. Declare two vectors
	- a. One of integer
	- b. One of float or double
- 2. Using a loop, prompt the user to input the quantity and cost of eight items.
	- a. Quantity should be stored in the integer vector and cost should be stored in the float or double vector
- 3. Within a function,
	- a. Print the quantity, cost and total cost of items on hand (**total cost of items must be calculated**), for each of the items entered in the vectors. (Ex: Looking at the first line of output, if quantity is 3 and cost is 10.12, the output should appear as follows:

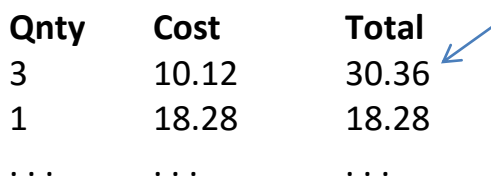

**NOTE: All dollar amounts should be displayed with two decimal places.**